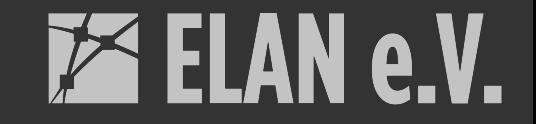

## **Monitoring Opencast**  $\bullet\bullet\bullet$

...with Prometheus, Alertmanager and Grafana

Lars Kiesow - lkiesow@uos.de - April 2021 - CC-BY

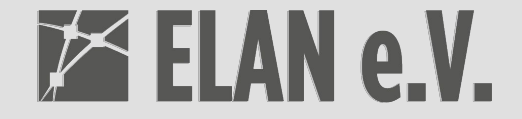

# Monitor services, send alerts, display metrics.

## Prometheus

### From metrics to insight

- Service-based monitoring
- HTTP metrics endpoints
	- Hundreds of stand-alone exporters
	- Built-in exporters in services
- Prometheus scrapes the exporter
	- Internal time-series database

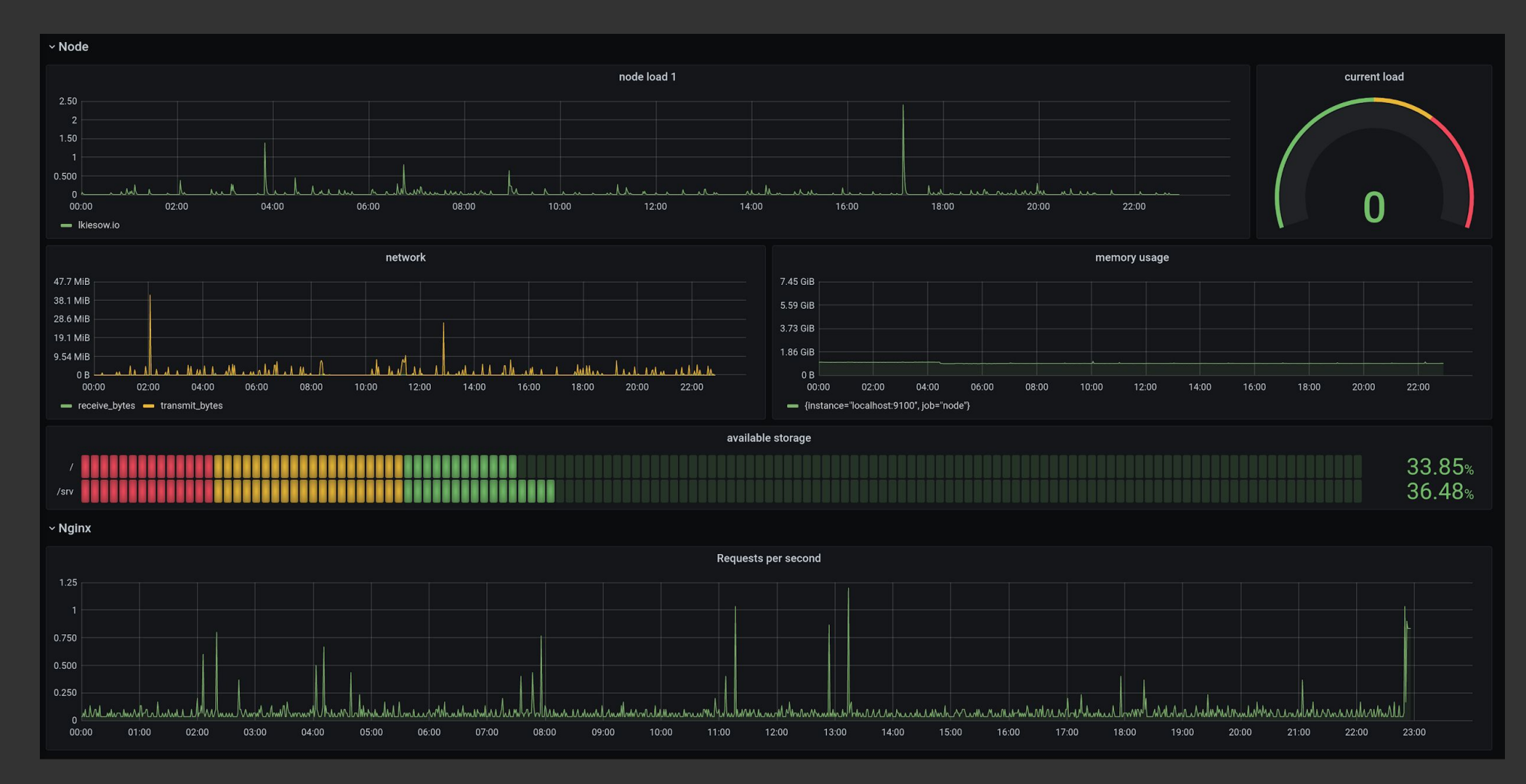

node\_exporter and nginx\_exporter metrics

## Exporters

### Get metrics from… everything

- node\_exporter
	- System metrics
- mysqld\_exporter
	- Database metrics
- nginx\_exporter ○ HTTP server metrics
- Opencast  $\geq 9.2$

[prometheus.io/docs/instrumenting/exporters/](https://prometheus.io/docs/instrumenting/exporters/)

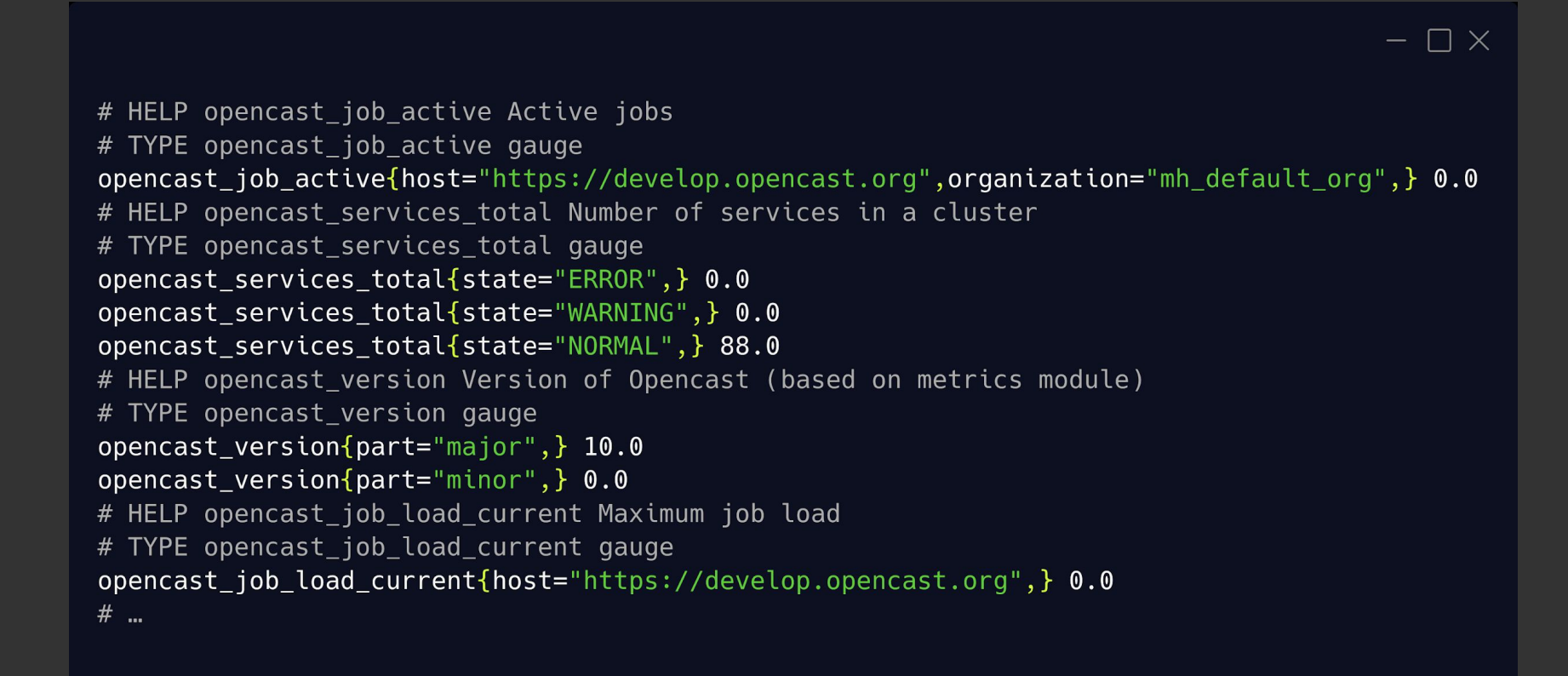

#### Metrics endpoint: [develop.opencast.org/metrics/](https://develop.opencast.org/metrics/)

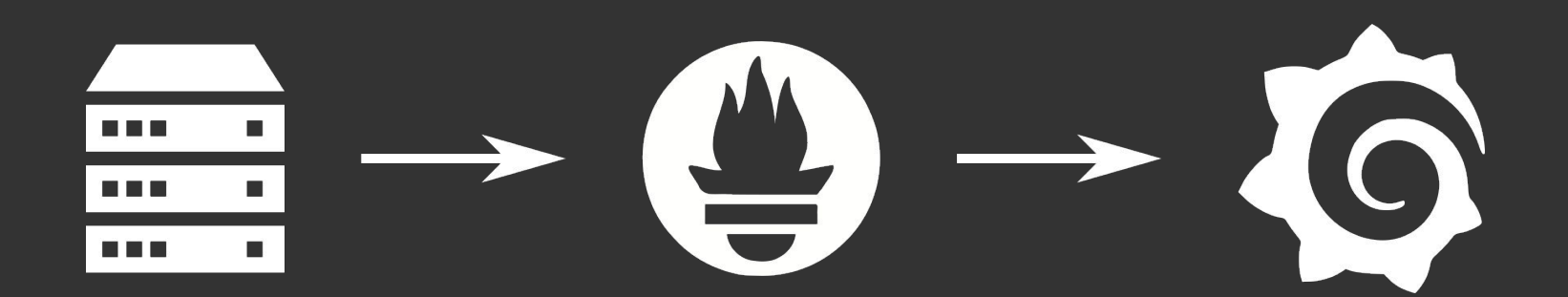

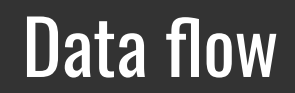

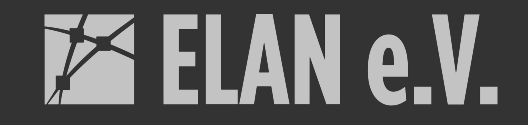

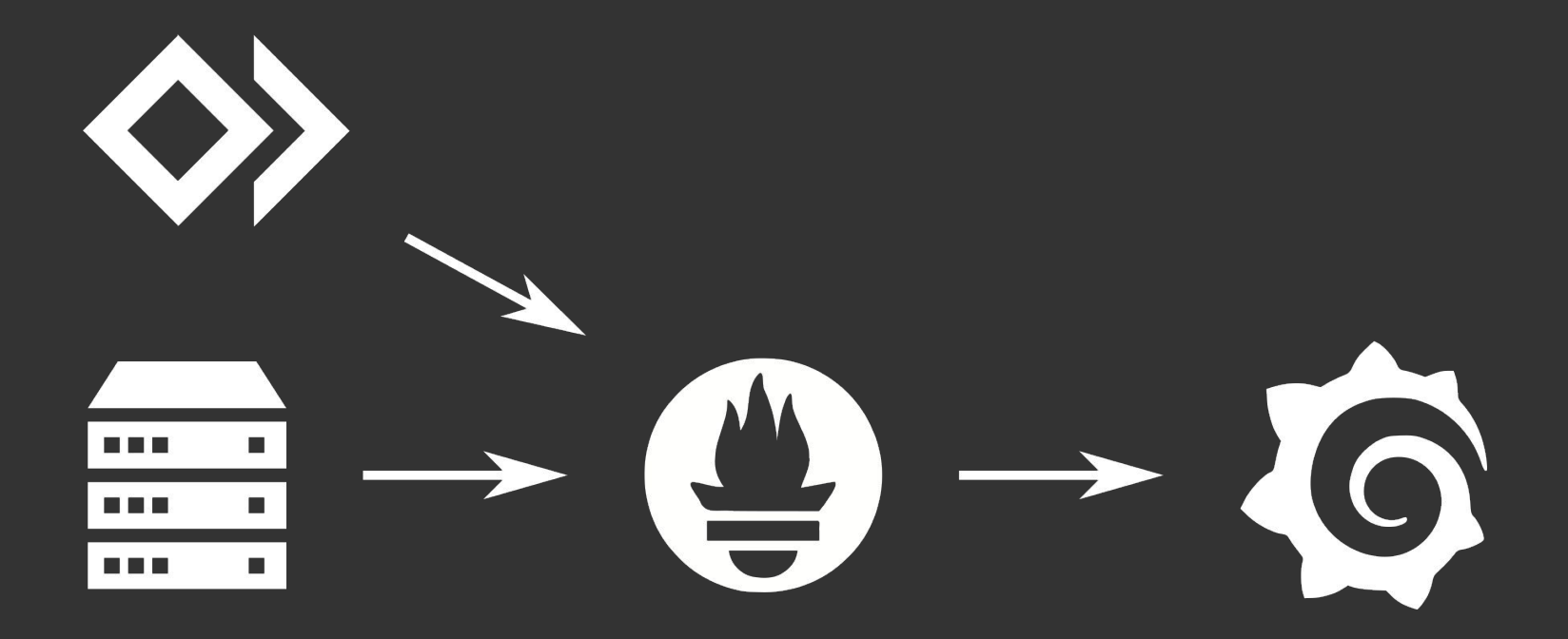

#### Data flow

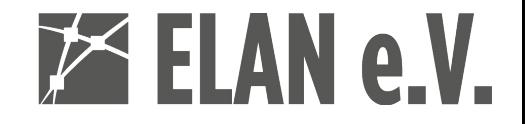

# **Opencast**

…has an exporter built-in.

- Job load
- Workflows
- Services
- Asset manager
- Version
- Up

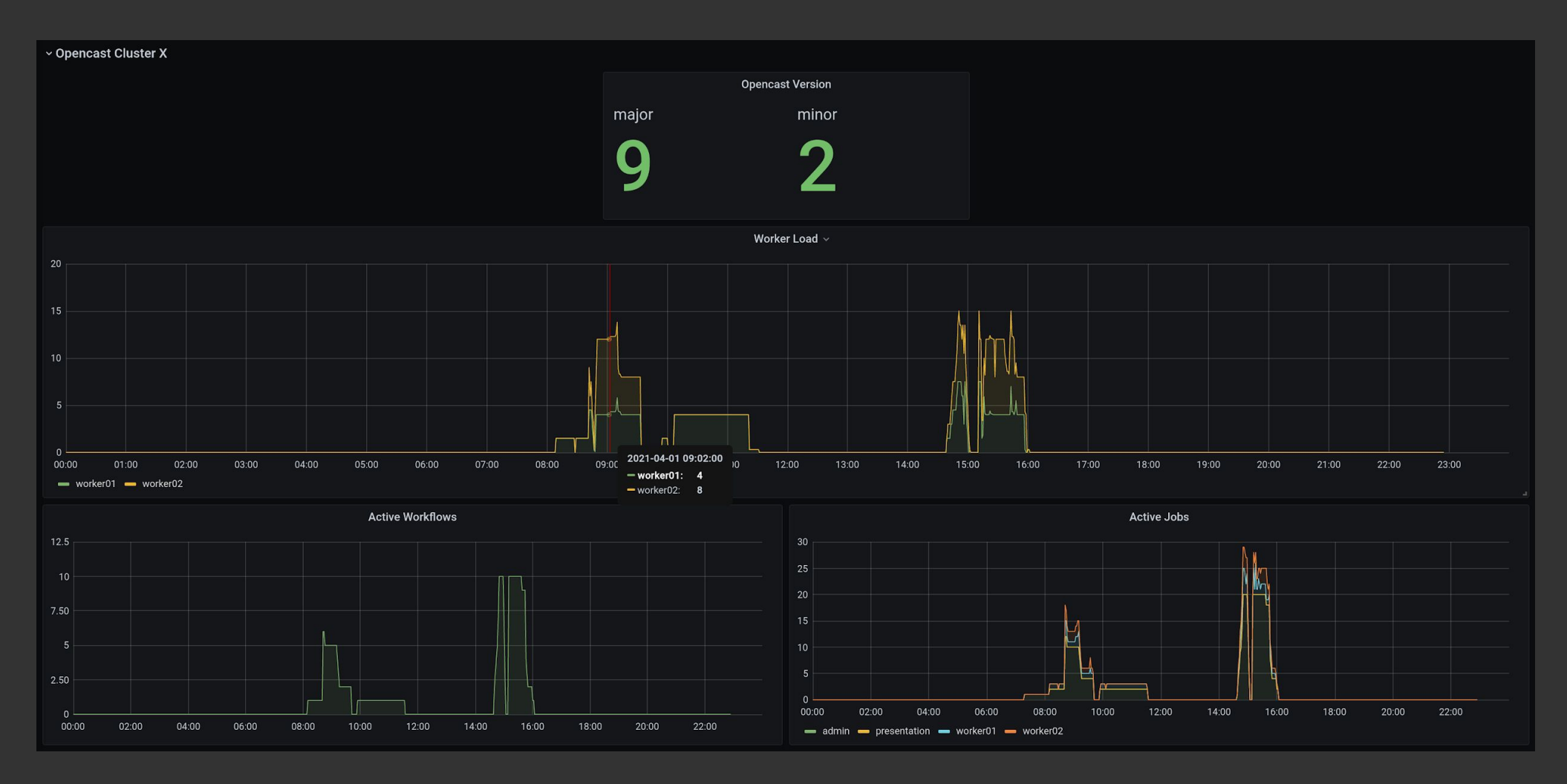

### Opencast specific metrics in 9.2

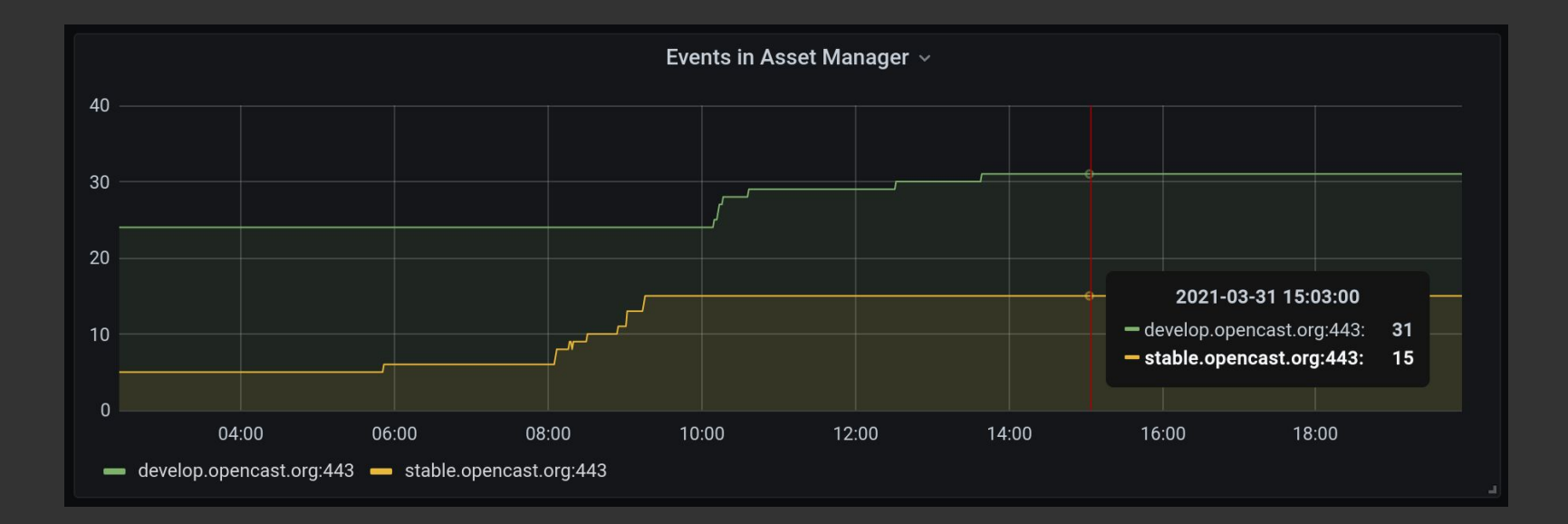

#### Additional metrics in 9.3

11

## Alertmanager

#### Oh \*\*\*\* that's bad!

- React to certain conditions
- Send notifications
- Based on any metrics you have  $\bullet$

Tip: Use sparingly

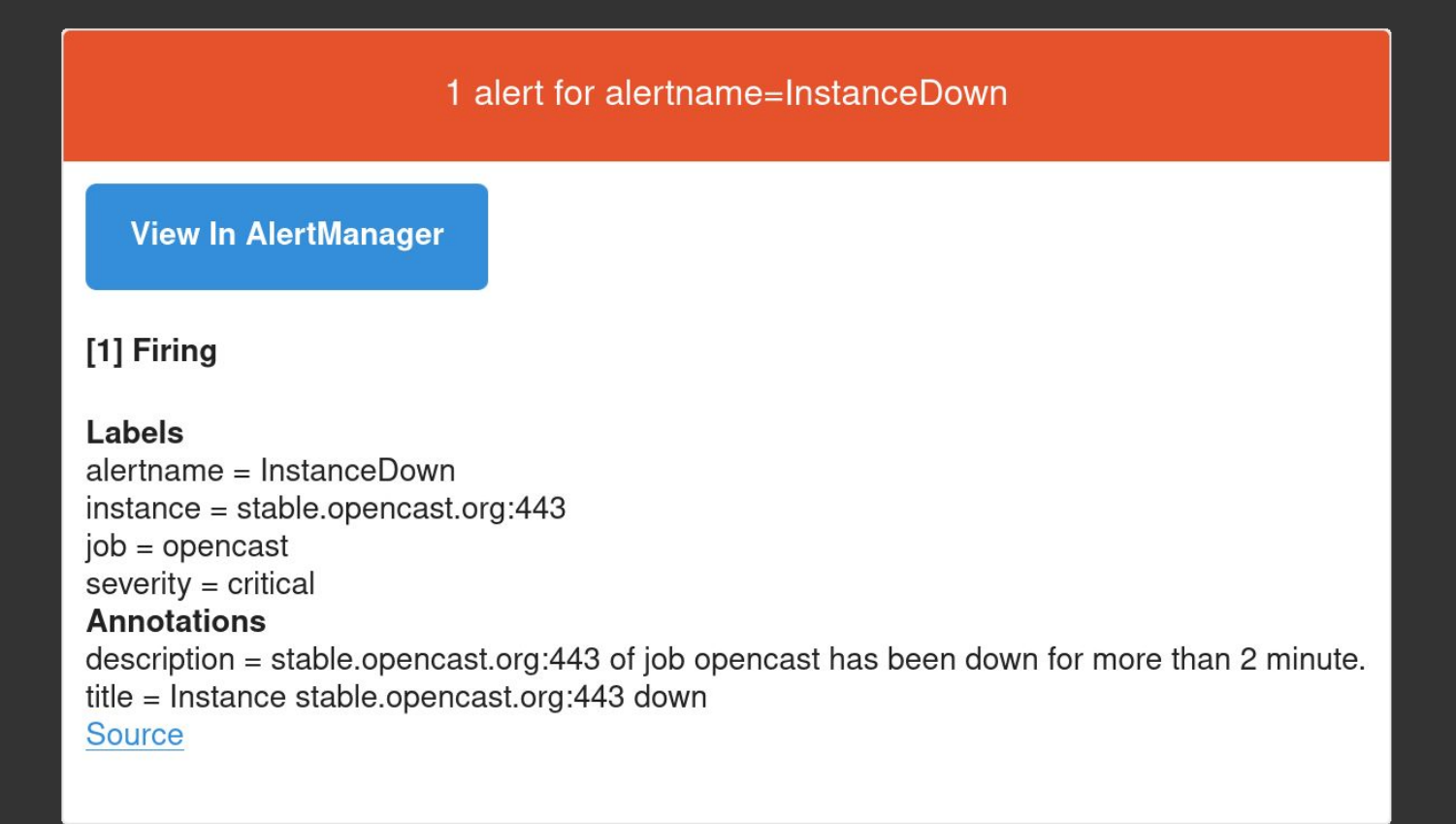

#### Email alert

## Grafana

#### De-facto standard for visualization

### **ELAN e.V.**

- You have seen it
- It looks good
- It's easy to use
- It's easy to deploy

Tip: Start with Grafana Cloud

## How to start?

### Start simple, then expand.

- All static Go binaries
- Start with...
	- Opencast
	- Prometheus
	- Grafana
- Add…
	- node\_exporter
	- Alertmanager

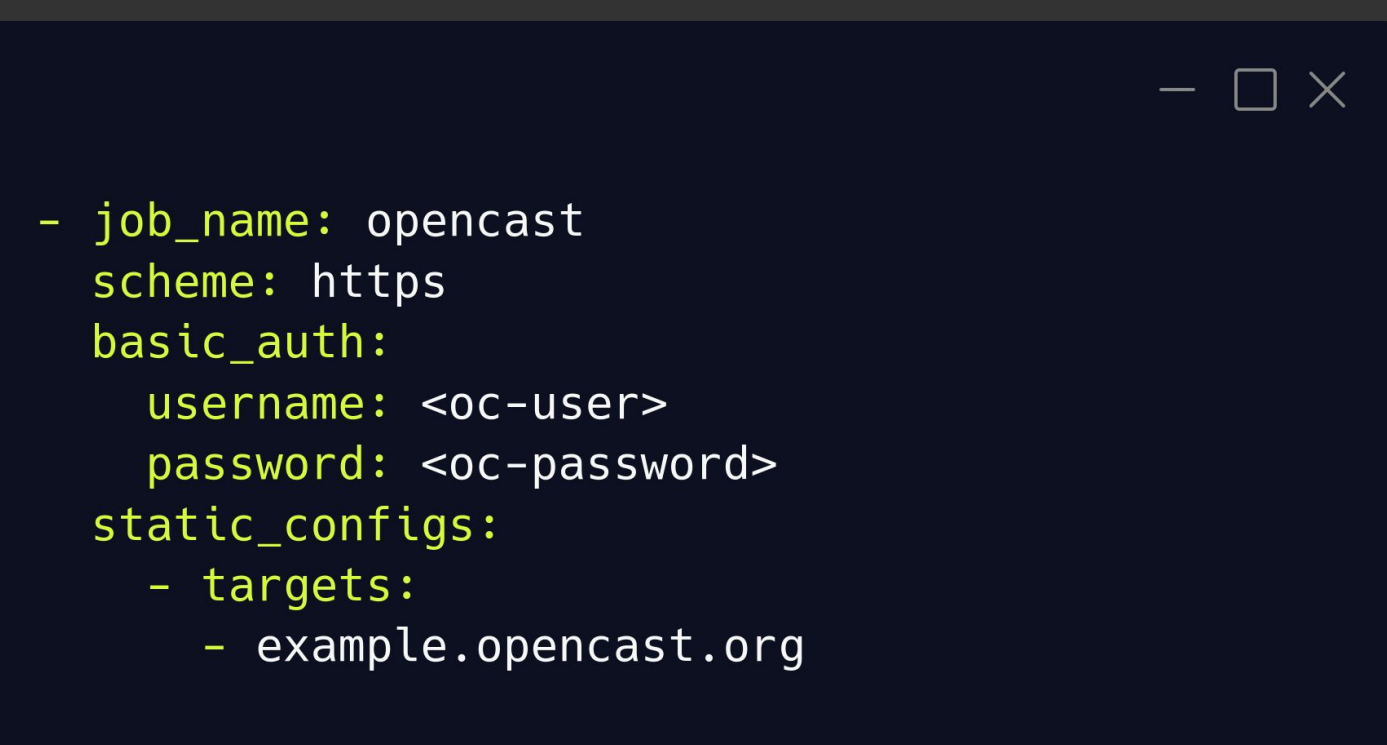

Configure Opencast metrics endpoint

```
- \Box \times- alert: InstanceDown
expr: up == 0for: 2m
annotations:
  title: 'Instance {{ $labels.instance }} down'
  description: '{{ $labels.instance }} of job {{ $labels.job }} has been down for more than 2 minute.'
labels:
  severity: 'critical'
```
### Alerting

## Statistics

#### Pretty pictures for your boss and for research

- Prometheus is node made statistics
	- It just cares about the moment
	- It will not recover data lost due to network outages, …
	- Data is not kept indefinitely
- You can use the data nonetheless
	- Answering broader questions works
	- Long-term storage (cortex, Thanos)

 $\cancel{\triangleright}$  ELAN e.V.

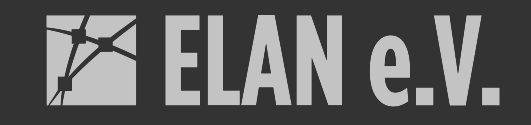

## done.